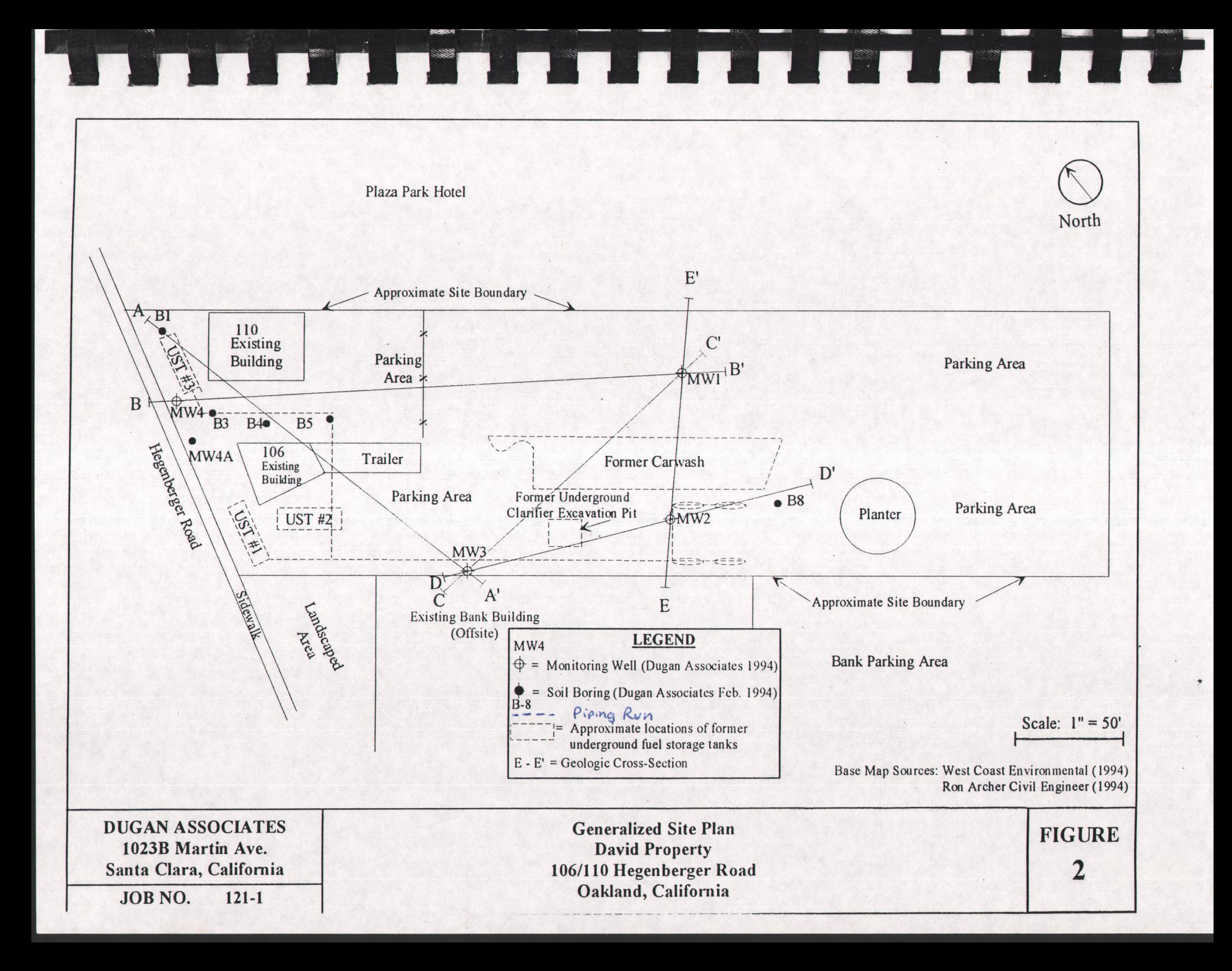

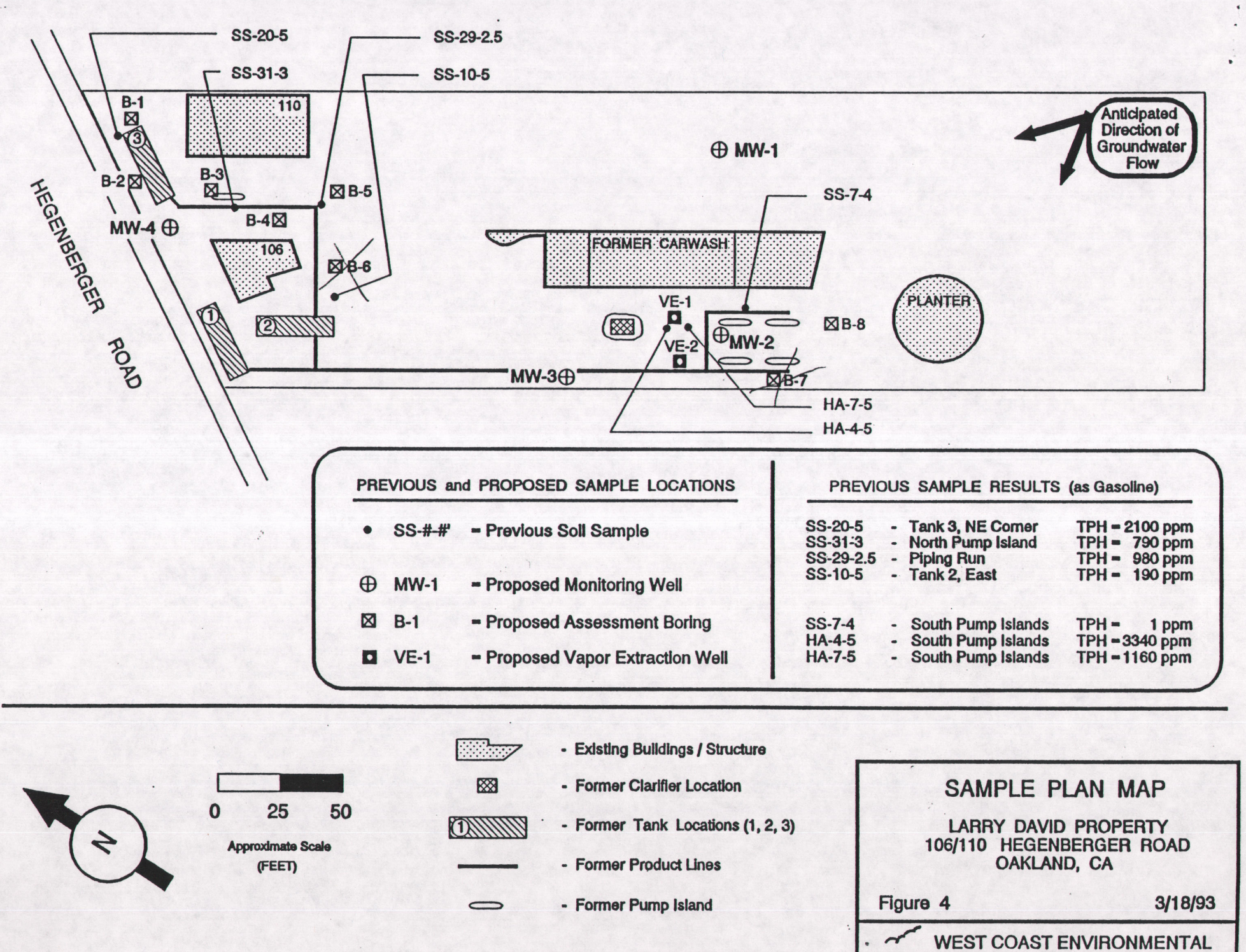

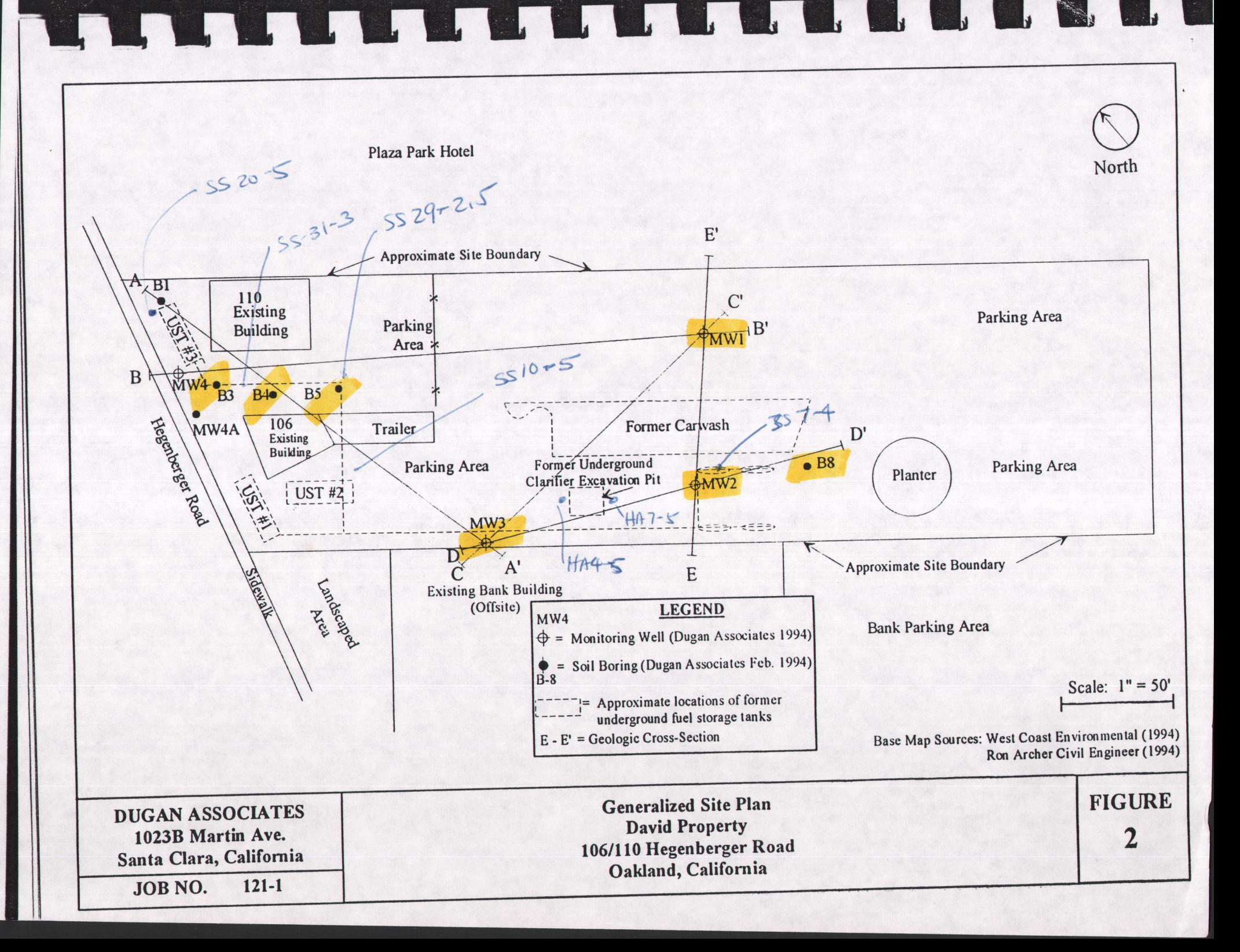

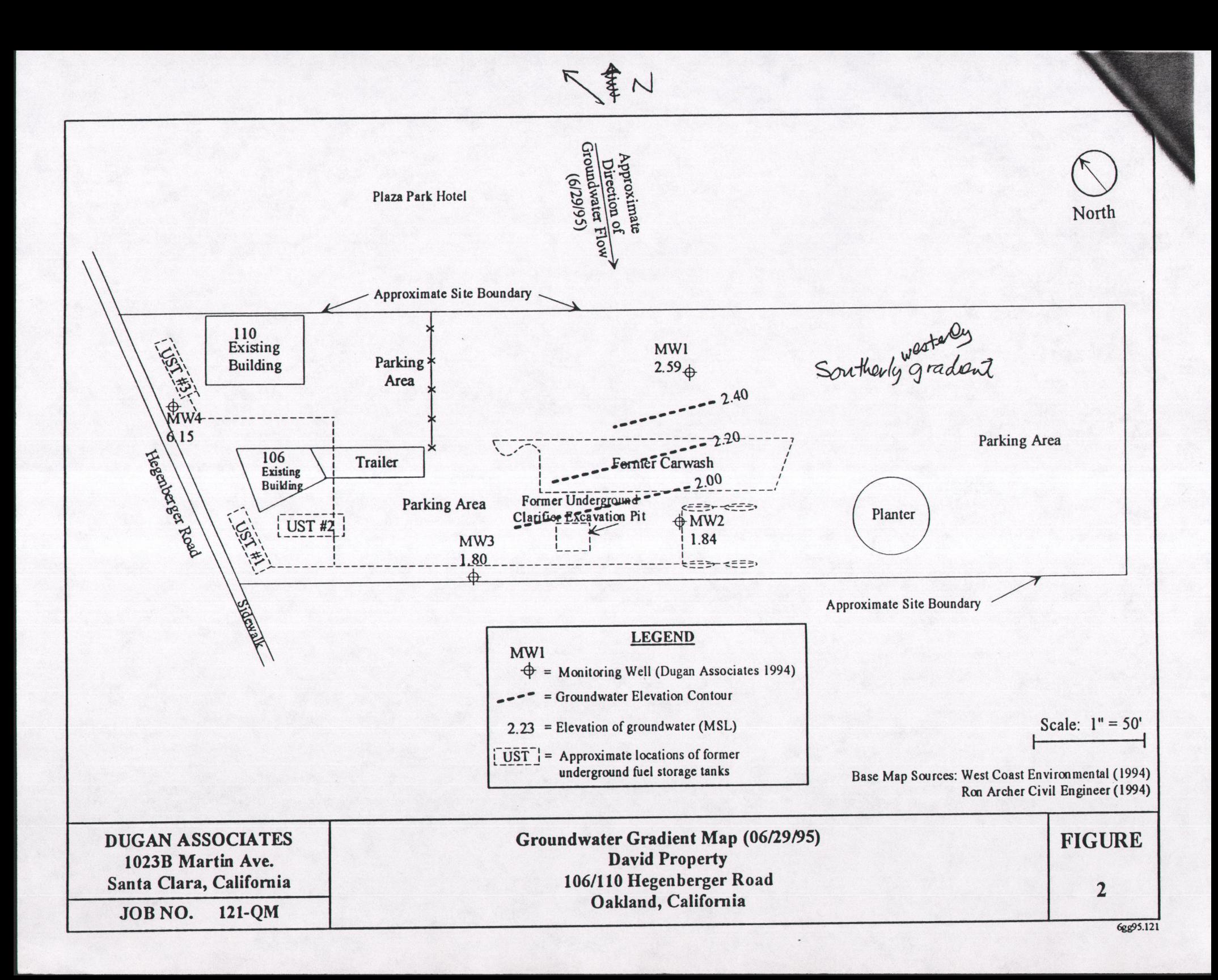

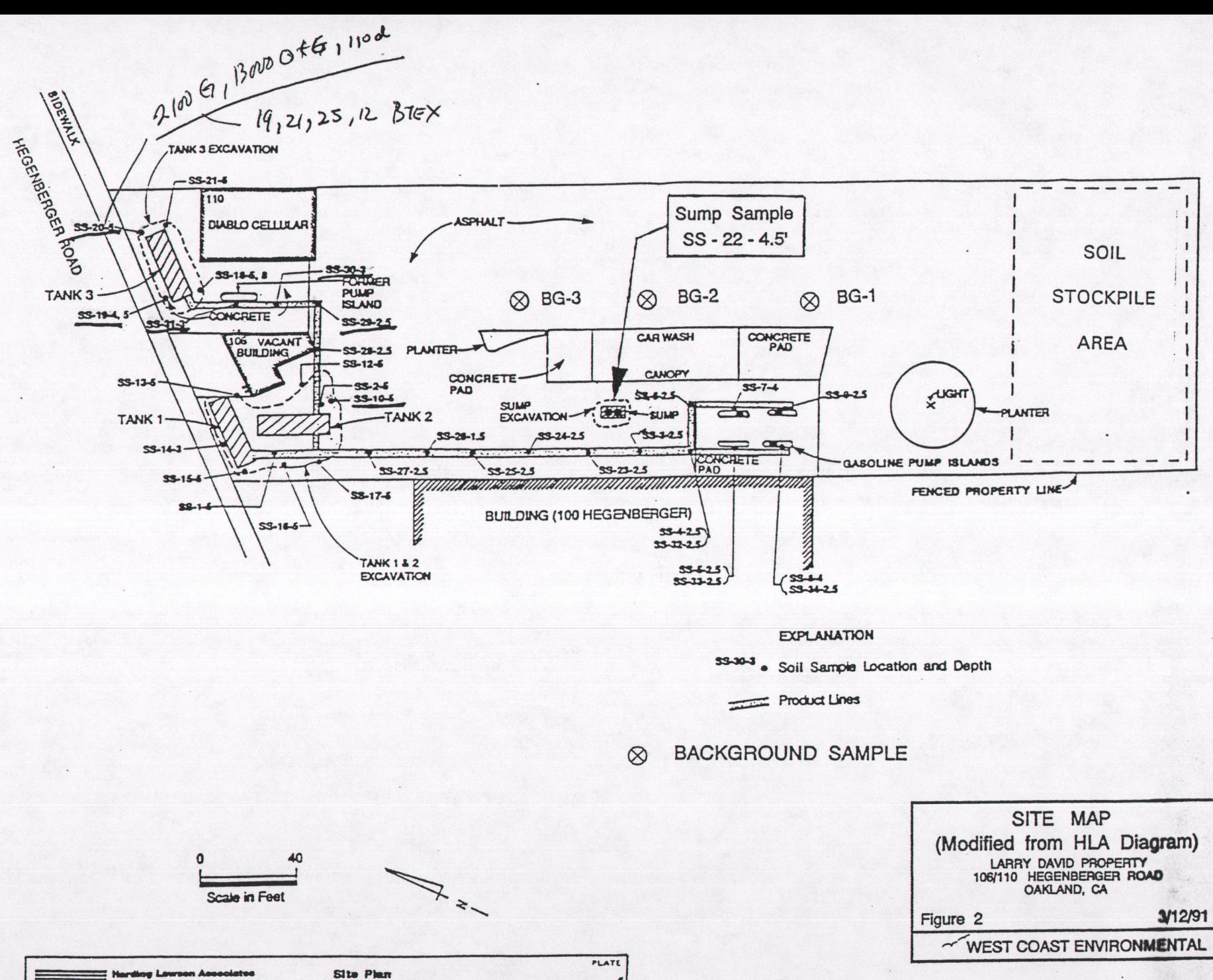

Larry David Property- 106-110 Hegenberger Oakland, California E APPROVED DATE REVISED DATE **JOB NUMBER** DRAWN  $5/90$ **AM** 19969.001.04

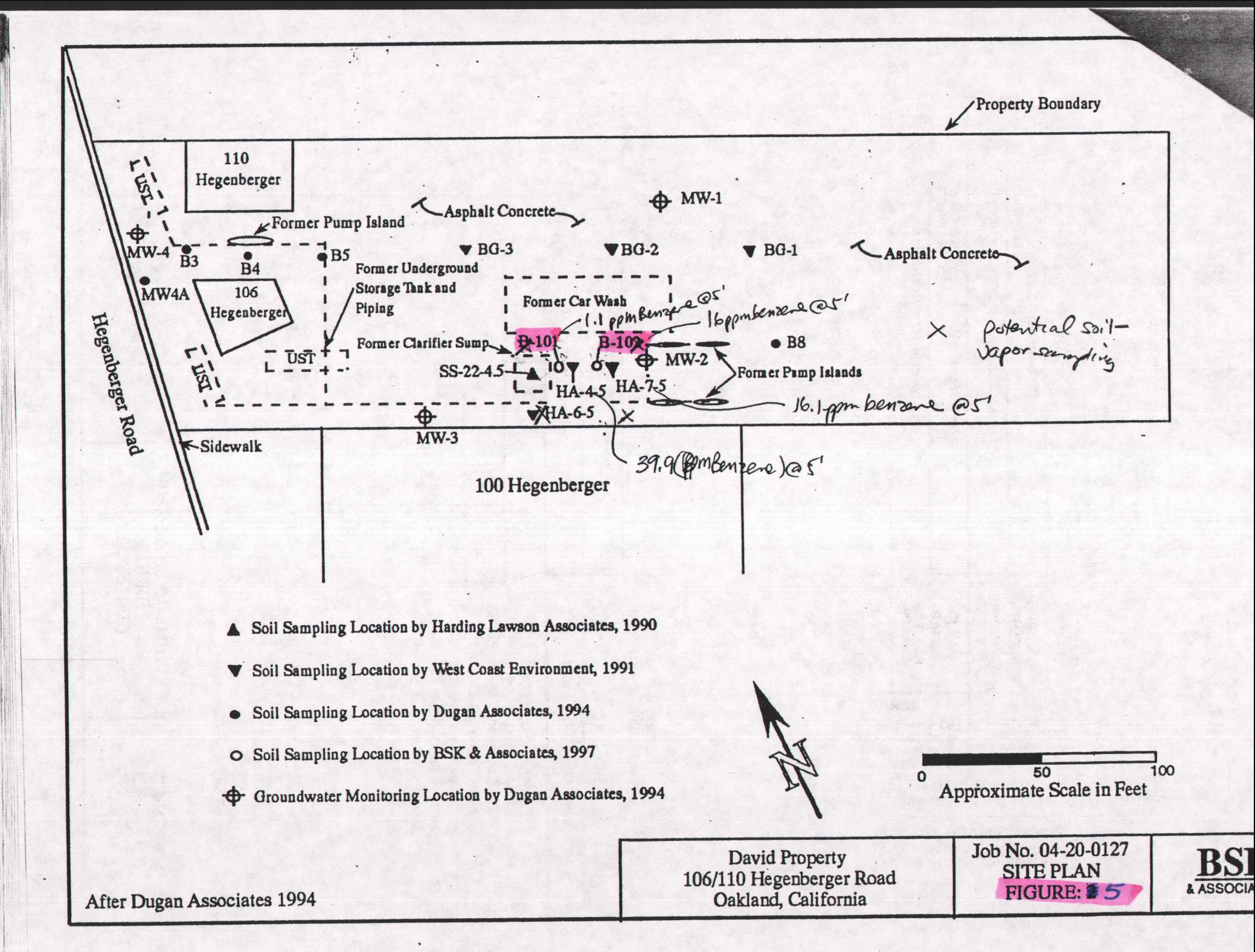

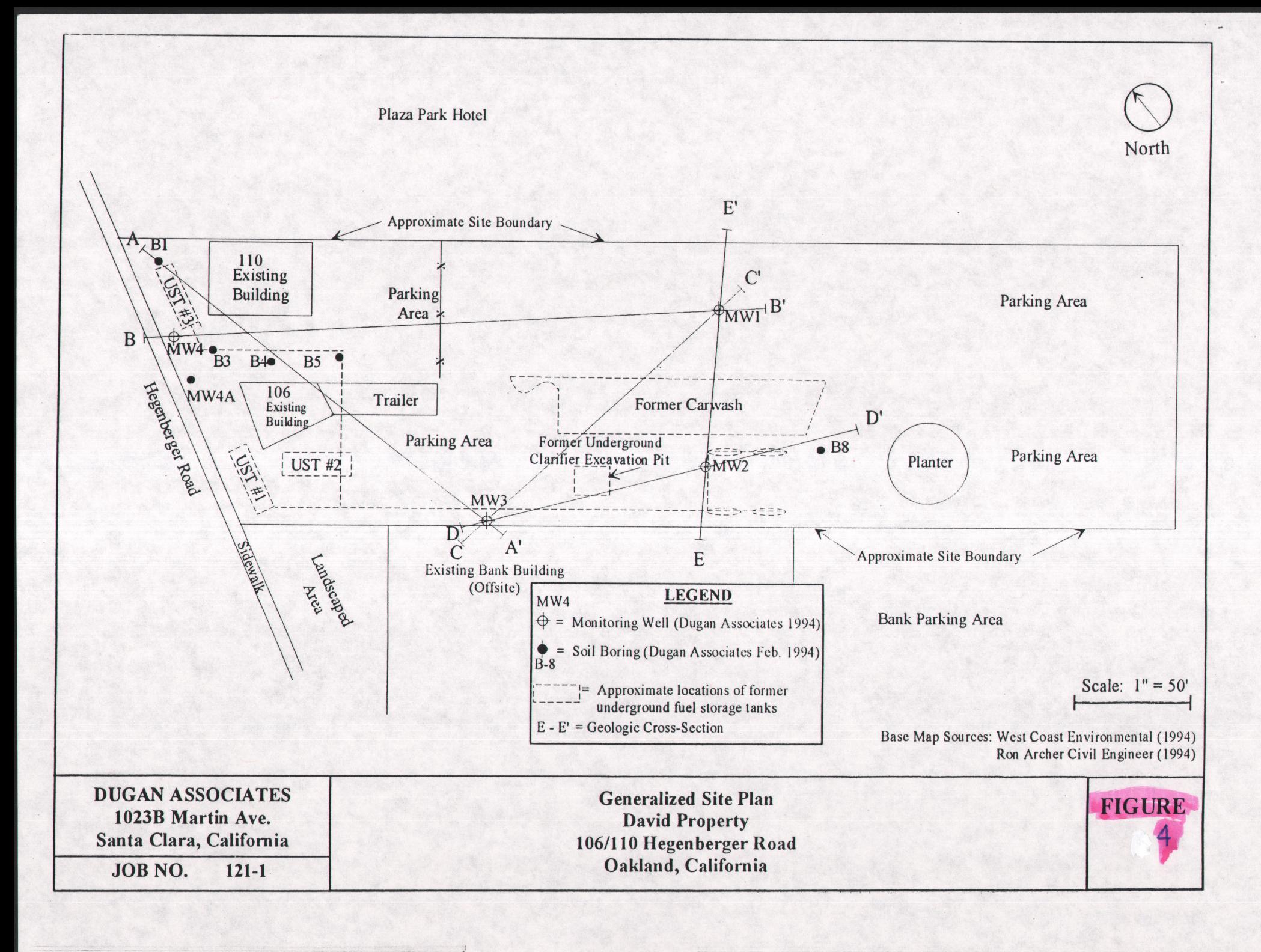

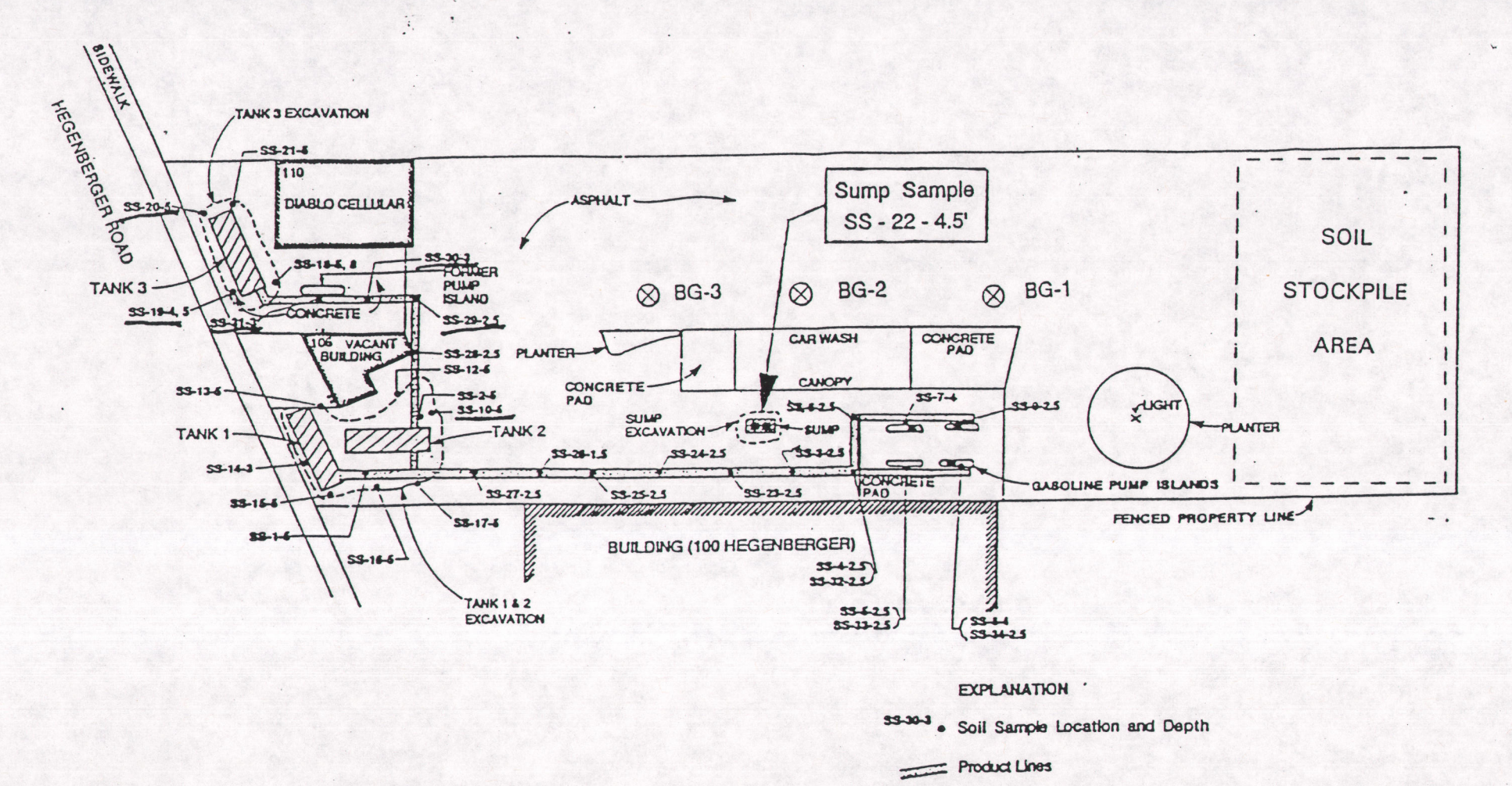

**BACKGROUND SAMPLE**  $\otimes$ 

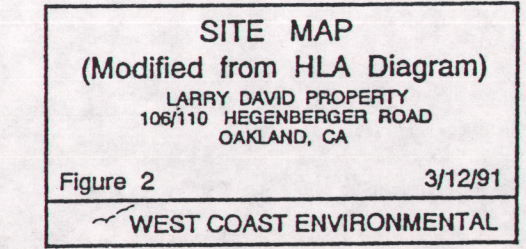

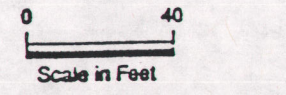

 $\cdot$ 

 $\vert$ 

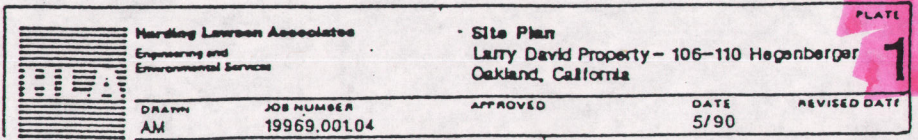

 $\bigotimes_{\mathcal{Z}}\mathcal{Z}_{\mathcal{Z}_{\mathcal{A}}}$ 

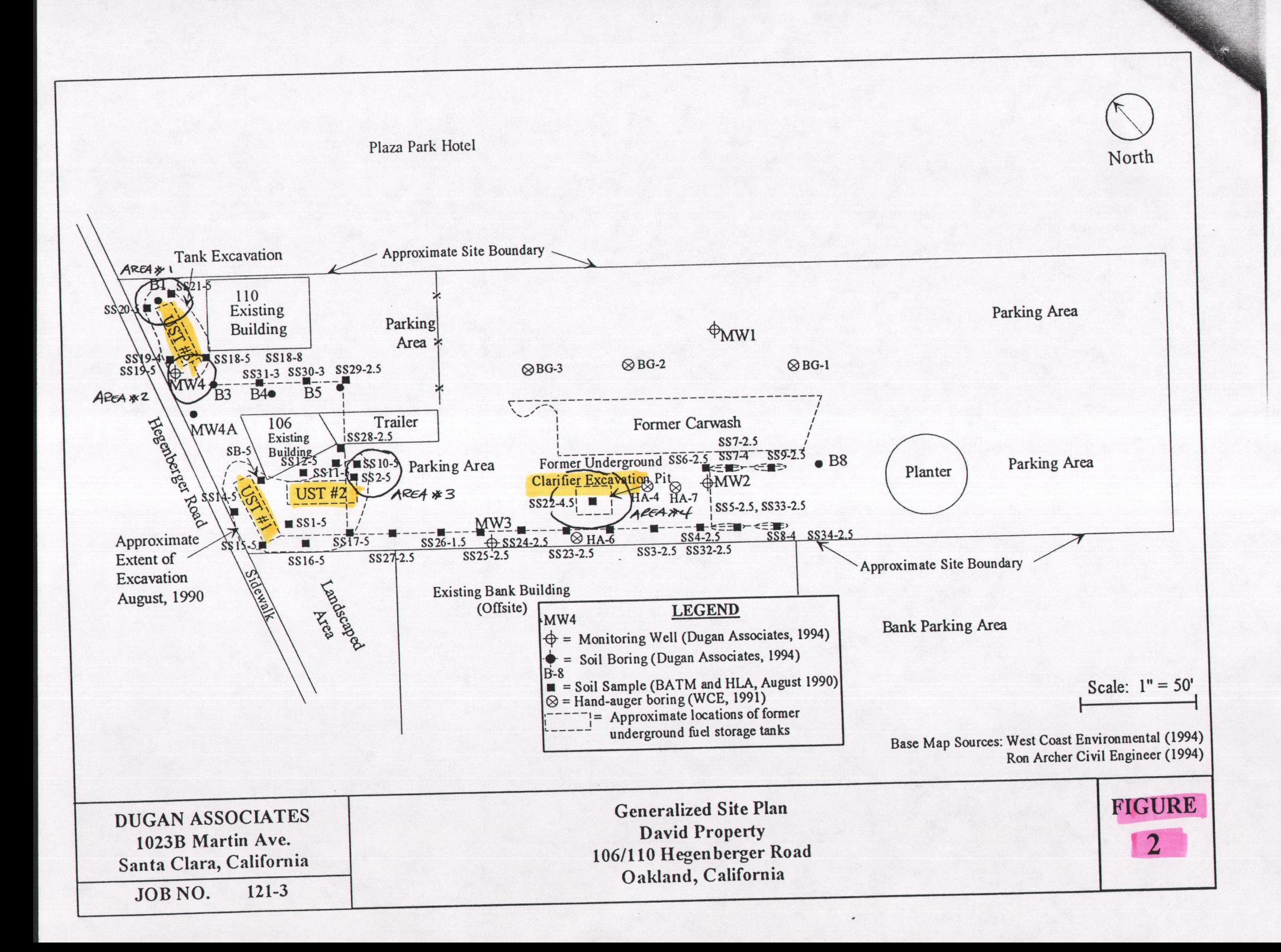